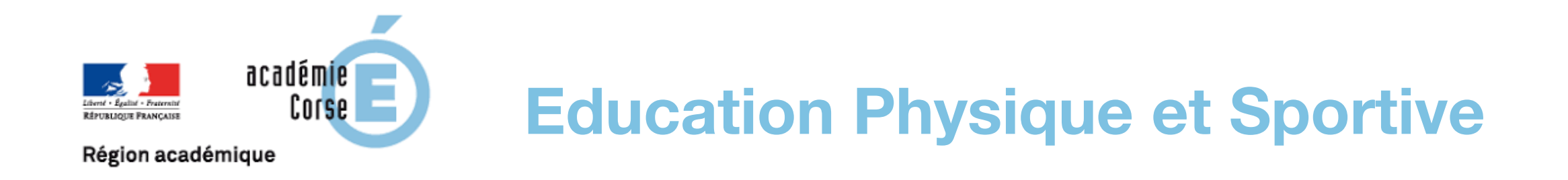

# Continuité Pédagogique en situation de confinement

Accompagnement de la mise en oeuvre en EPS

# Se relaxer, respirer…

**Collèges et Lycées**

**Crée en 2012 par les Thermes d'Allevard, l'application gratuite** 

# **RespiRelax+**

**permet de retrouver calme et détente en quelques minutes seulement**

## **Il vous est possible** :

- d'avoir accès à un guide respiratoire vous amenant à l'état de cohérence cardiaque grâce à la respiration 5 secondes /5 secondes (5/5 soit 6 cycles complets par minutes)
- de paramétrer les temps d'inspiration et d'expiration afin de travailler des effets dynamisants ou relaxants
- de pratiquer les yeux fermés grâce à l'ajout d'une musique qui suit le rythme 5/5.

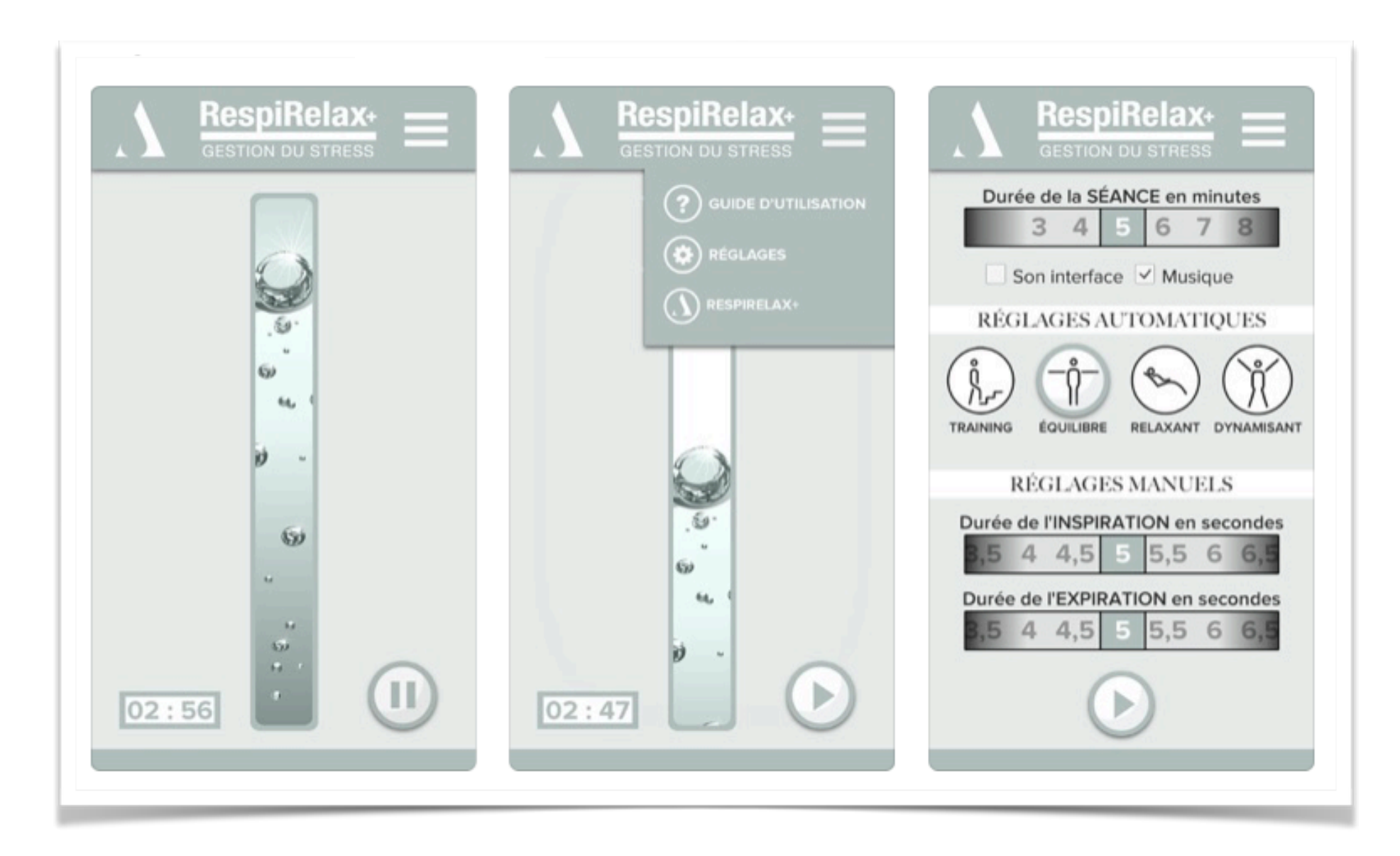

**Le temps minimum de pratique conseillé est de 3 minutes**

Vous pouvez faire cet exercice trois fois par jour, ou lorsque vous vous sentez particulièrement stressé ou irritable, entre 2 cours de classe virtuelle à la maison en guise de pause, ou avant de vous endormir. Pour ce dernier cas, il faut débuter par une session de quelques minutes au rythme 5/5 puis passer au rythme 3/3 pour activer l'endormissement.

#### Etape 1

Faites les réglages du RespiRelax+ en fonction de l'effet escompté et temps accordé. Vous devez respirer tranquillement, sans forcer. Une fois que vous êtes à l'aise Il s'agit tout simplement de centrer son attention sur la région du cœur au centre de la poitrine.

### Etape 2

Imaginez, ensuite, que votre respiration entre et sort de votre cœur, au niveau du plexus solaire. Inspirations et expirations restent calées, tout en douceur, sur la bulle qui monte et descend.

#### Etape 3

Tout en maintenant votre attention sur le cœur et la respiration confortable, concentrezvous sur le souvenir d'un moment agréable. Essayez, alors, de laisser venir, sans forcer, le sentiment de satisfaction, de bien-être, ou de plaisir attaché dans votre mémoire à ce moment privilégié.

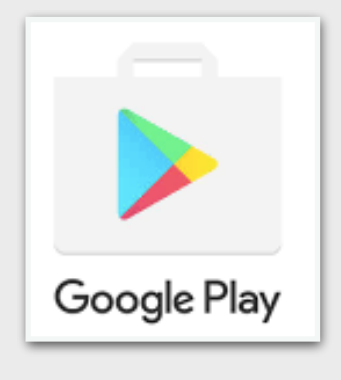

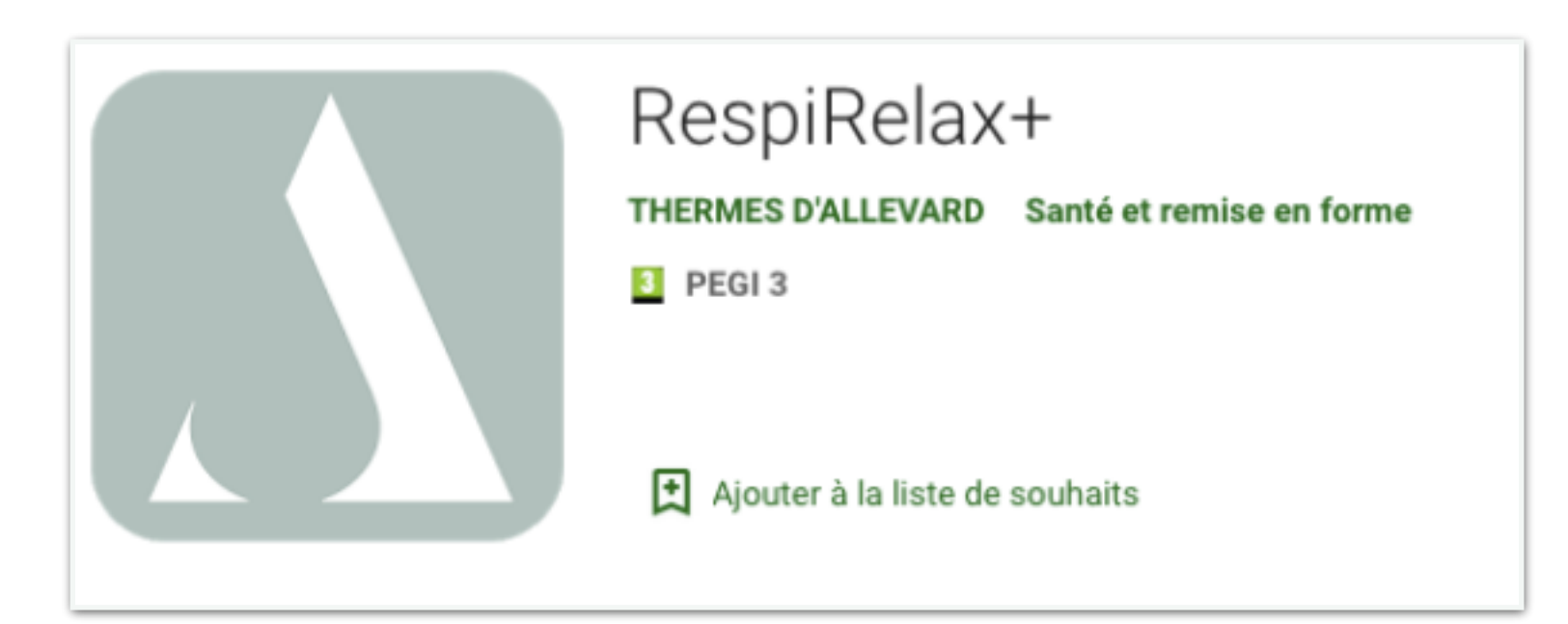

**[https://play.google.com/store/apps/details?id=com.thermesallevard.respi\\_relax&hl=fr](https://play.google.com/store/apps/details?id=com.thermesallevard.respi_relax&hl=fr)**

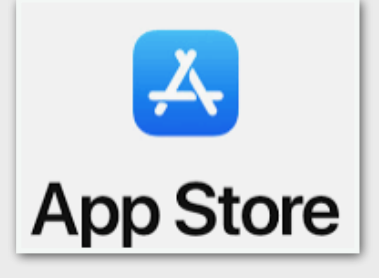

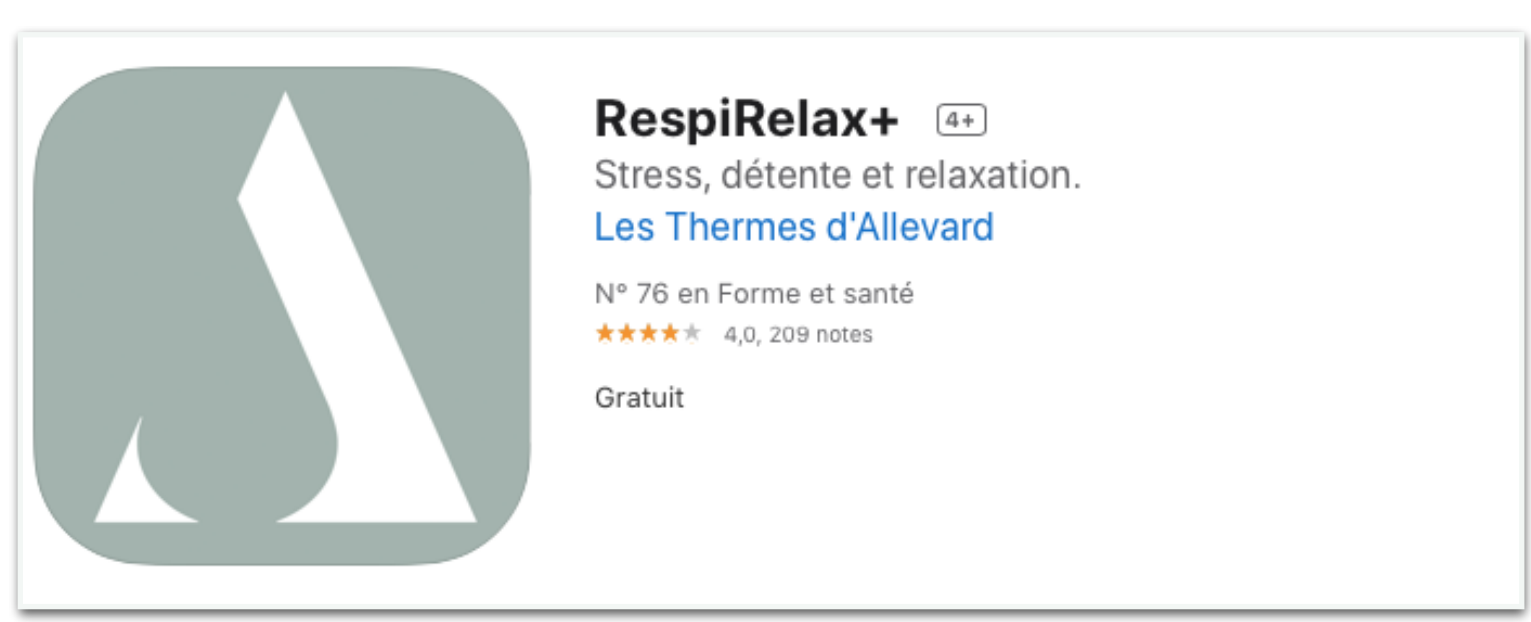

**<https://apps.apple.com/fr/app/respirelax/id515900420>**

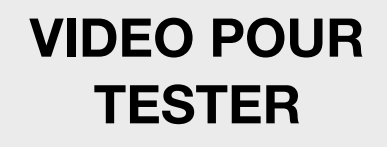

# **Pensez à vous connecter régulièrement aux espaces ressources de l'Académie**

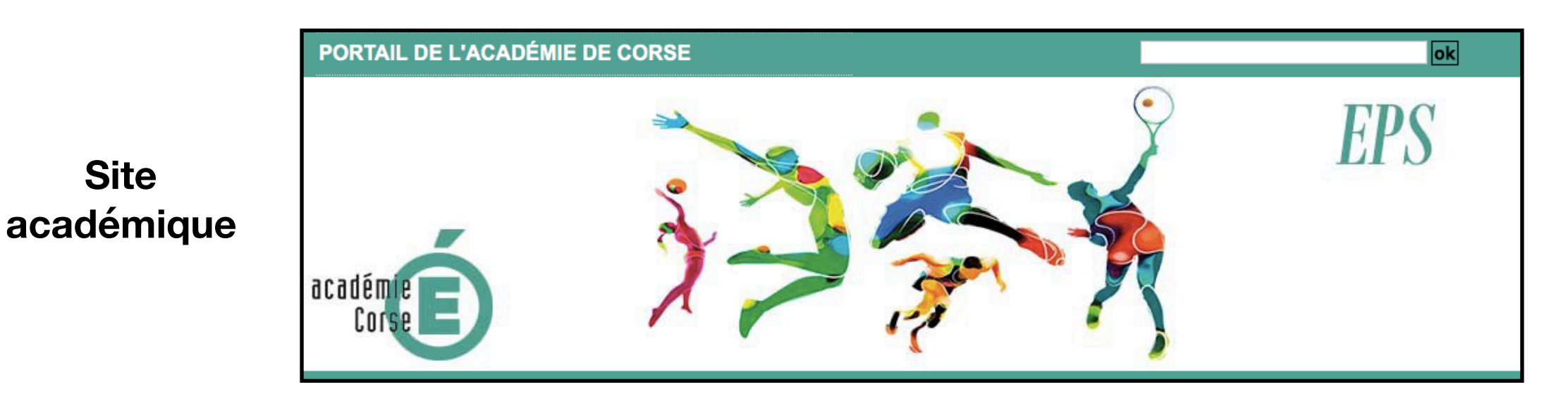

**Espace de** 

**ENT Leia** 

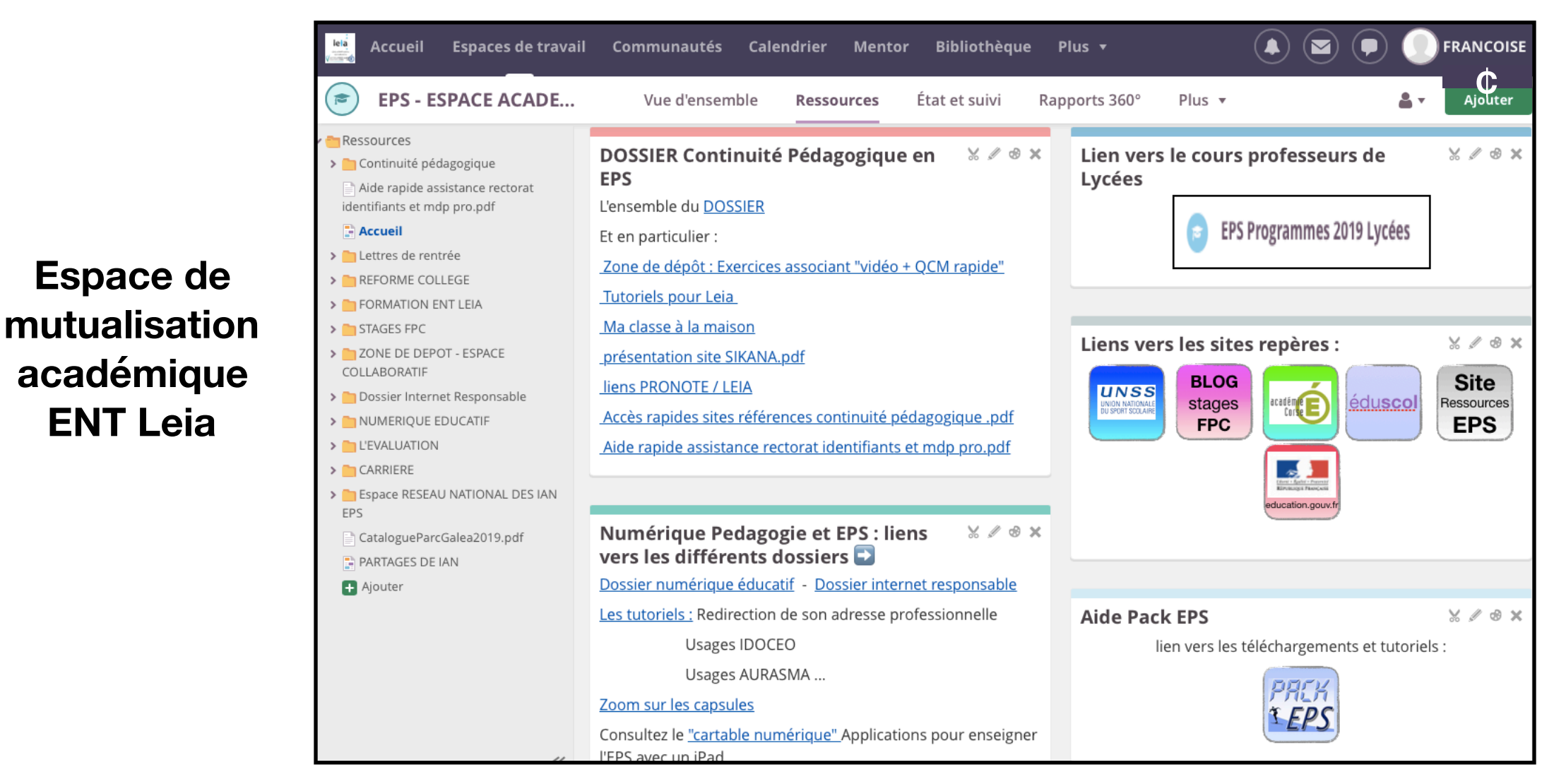

**Sites régulièrement actualisés (cliquez sur l'image)**